$\Box$  Toggle menu Blue Gold Program Wiki

# **Navigation**

- [Main page](https://bluegoldwiki.com/index.php?title=Blue_Gold_Lessons_Learnt_Wiki)
- [Recent changes](https://bluegoldwiki.com/index.php?title=Special:RecentChanges)
- [Random page](https://bluegoldwiki.com/index.php?title=Special:Random)
- [Help about MediaWiki](https://www.mediawiki.org/wiki/Special:MyLanguage/Help:Contents)

# **Tools**

- [What links here](https://bluegoldwiki.com/index.php?title=Special:WhatLinksHere/Module:Catalog_lookup_link)
- [Related changes](https://bluegoldwiki.com/index.php?title=Special:RecentChangesLinked/Module:Catalog_lookup_link)
- [Special pages](https://bluegoldwiki.com/index.php?title=Special:SpecialPages)
- [Permanent link](https://bluegoldwiki.com/index.php?title=Module:Catalog_lookup_link&oldid=1627)
- [Page information](https://bluegoldwiki.com/index.php?title=Module:Catalog_lookup_link&action=info)

# **Personal tools**

• [Log in](https://bluegoldwiki.com/index.php?title=Special:UserLogin&returnto=Module%3ACatalog+lookup+link&returntoquery=action%3Dmpdf)

# **personal-extra**

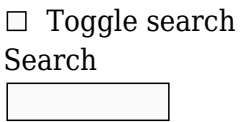

Random page

# **Views**

- [View](https://bluegoldwiki.com/index.php?title=Module:Catalog_lookup_link)
- [View source](https://bluegoldwiki.com/index.php?title=Module:Catalog_lookup_link&action=edit)
- [History](https://bluegoldwiki.com/index.php?title=Module:Catalog_lookup_link&action=history)
- [PDF Export](https://bluegoldwiki.com/index.php?title=Module:Catalog_lookup_link&action=mpdf)

# **Actions**

# **Module:Catalog lookup link**

From Blue Gold Program Wiki

The printable version is no longer supported and may have rendering errors. Please update your browser bookmarks and please use the default browser print function instead.

*Documentation for this module may be created at [Module:Catalog lookup link/doc](https://bluegoldwiki.com/index.php?title=Module:Catalog_lookup_link/doc&action=edit&redlink=1)*

--[[ |1=, |2=, |3=, |4=, |5=, |6=, |7=, |8=, |9=: Optional unnamed parameters for 0 to 9 items to be listed. Whitespace is trimmed off both ends and the strings are urlencoded as if they were query strings. |article-link=: Optional Wikipedia article name to link to. |article-name=: Optional alternative text to be displayed for |article-link= link in front of catalog link. If not specified, |article-link= is used for display as well. If both parameters are not specified, the prefix is omitted completely. |article-suffix=: Optional symbol to be displayed after article name or link (f.e. ":"; omitted, if not defined). |link-prefix=: Optional prefix portion of url to external catalog item(s). |link-suffix=: Optional suffix portion of url to external catalog item(s). |item-prefix=: Optional text displayed in front of each external link (omitted, if not defined) |item-suffix=: Optional text displayed immediately after each external link (omitted, if not defined) |list-separator=: Optional alternative separator displayed between list items (default: ", ", if not specified). Whitespace must be encoded. |list-leadout=: Optional alternative leadout text displayed between the last two list items (f.e. "and", "or", "as well as", etc., default is the |listseparator= or ", ".) |leadout-suffix=: Optional alternative suffix text of the leadout (see |listleadout=) displayed between the last two list items. This gets added in front of the last list item instead of the default whitespace which is added without this parameter. This may be necessary if |list-separator= is used not only to define the list separator but also parts of the item prefix (except for the first one). (At present, this is used only to cope with format oddities of the {{MR}} template.) new parameters that support access icons: |allowed icons= – comma-separated list of keywords: free, limited, registration, subscription, none, all (default; 'all' implied when this parameter empty or omitted) the icons specified in the following parameters are checked agains the list in |allowed-icons=; not in the list? not displayed |url-access-all= – applies specified icon to all items in the list; accepted keywords: free, limited, registration, subscription; |url-accessn= – applies specified icon to item n of the list (the nth positional parameter); accepted keywords: free, limited, registration, subscription; ]]

require('Module:No globals'); local getArgs = require ('Module:Arguments').getArgs; local lock icons =  ${$ --icon classes are defined in Module:Citation/CS1/styles.css

```
['free'] = {'cs1-lock-free', 'Freely accessible'},
         ['registration'] = {'cs1-lock-registration', 'Free registration
required'},
         ['limited'] = {'cs1-lock-limited', 'Free access subject to limited
trial, subscription normally required'},
         ['subscription'] = {'cs1-lock-subscription', 'Paid subscription
required'},
         }
--[[--------------------------< I S _ S E T >--------------------------------
 ----------------------------------
Returns true if argument is set; false otherwise. Argument is 'set' when it
exists (not nil) or when it is not an empty string.
]]
local function is set( var )
        return not (var == nil or var == ');
end
--[=[------------------------< M A K E _ L A B E L >----------------------------
----------------------------------
Makes a wikilinked or plain text label from arguments; when both link and
display text is provided, makes a
wikilink in the form [[L|D]]; if only link is provided, makes a wikilinked
label in the form [[L]]; if only display
is provided, makes a plain-text label; if neither are provided makes a label
from suffix, returns an empty string else.
] = ]local function make label (link, display, suffix)
local label = ';
        if is set (link) then
                 if is_set (display) then
                        label = table.concat ({'[[', link, ']', display,']]'}); -- make [[L|D]] wikilinked label
                 else
                        label = table.concat ({'[[}', link, ']]');
-- make [[L]] wikilinked label
                 end
        elseif is set (display) then
                label = display;-- plain-text label
         end
        if is set (label) then
```

```
return table.concat ({label, suffix, ' '});
-- assemble the complete label
         else
                 return suffix;
-- no space after suffix if no label
         end
end
--[[-------------------------< I C O N _ I N D E X _ G E T >-----------------
----------------------------------
returns index into lock icons[] if value assigned to |url-access= or |url-
access-all= is a valid icon selector
(free, limited, registration, subscription)
icon selection may be limited to a subset of the icons with:
         |allow_icons=<comma-separated list of allowed icons>
<comma-separated list of allowed icons> may be any of the keywords: free,
limited, registration, subscription, none, all
keyword 'all' is default condition; 'all' is implied when |allowed=icons= is
empty or omitted
keyword 'none' for use with identifiers where icons are inappropriate (isbn,
issn, oclc)
Templates using this module should set:
         |allow_icons=free for most identifiers;
        |allow icons=none for isbn, issn, oclc, etc
|url-access= is alias of |url-access1=
]]
local function icon index get (args, k)
         local icon;
        local param_name = (1 == k and is_set (args['url-access']) and 'url-
access') or table.concat ({'url-access', k}); - make an enumerated
parameter name
         if is_set (args['url-access-all']) and lock_icons[args['url-access-
all']] then -- if set and valid
                 icon = args['url-access-all'];
-- tentatively
         elseif is_set (args[param_name]) and lock_icons[args[param_name]]
then - if set and valid
                icon = args[param name];
-- tentatively
```

```
 else
                 return nil;
-- neither |url-access-all= nor |url-accessn= set so return nil
         end
         if args['allow_icons'] and args['allow_icons']:find ('none') then
-- if 'none' keyword is present
                 return nil;
-- icons display not allowed
         end
        if not is set (args['allow icons']) or args['allow icons']:find
('all') or args['allow icons']:find (icon) then --if all allowed or
specified icon is allowed
                 return icon;
-- return selected icon as index into icon table
         end
end
--[[--------------------------< M A I N >------------------------------------
----------------------------------
Template entrypoint to this module; arguments come primarily from the parent
frame though in templates that use
this module, |allowed-icons= is typically set, if needed, in the
\{\{\# \text{invoke:}\}\}.]]
local function main (frame)
         local args = getArgs (frame);
        local out text = ';
        if is set(args[1]) then
                local result = \{\};
                 local label;
                local article suffix = args['article-suffix'] or
args['article-postfix'] or '';
                local link prefix = args['link-perfix'] or '';
                local link suffix = args['link-suffix'] or args['link-postfix'] or '';
                local item prefix = args['item-perfix'] or '';
                local item suffix = args['item-suffix'] or args['item-)postfix'] or '';
                local list separator = args['list-separator'] or ', ';
                local leadout suffix = args['leadout-suffix'] or
args['leadout-postfix'] or ' ';
                local list leadout;
                local icon index;
```
if is set (args['list-leadout']) then list leadout = table.concat ({ mw.ustring.gsub (args['list-leadout'],  $\binom{16}{6}$ ,  $\binom{16}{6}$ ,  $\binom{16}{1}$ ,  $\binom{16}{1}$ ,  $\binom{16}{1}$ ,  $\binom{16}{1}$ ,  $\binom{16}{1}$ ,  $\binom{16}{1}$ ,  $\binom{16}{1}$ ,  $\binom{16}{1}$ ,  $\binom{16}{1}$ ,  $\binom{16}{1}$ ,  $\binom{16}{1}$ ,  $\binom{16}{1}$ ,  $\binom{16}{1}$ ,  $\binom{16}{1}$ ,  $\binom{16}{1}$ , character is a letter leadout suffix, }); else list leadout =  $'$ ; end label = make\_label (args['article-link'], args['articlename'], article suffix); for k, item in ipairs (args) do -- for each of the positional parameters item = mw.text.trim (item); -- remove extraneous whitespace if is set (link prefix) then -- if there is link prefix...  $item = table.concat$  ({ -- create an external link item . The contract of the contract of the contract of  $\{ \cdot \}$  , we can assume that  $\{ \cdot \}$ -- open ext link markup link prefix, -- url prefix mw.uri.encode (item), -- item is part of url link\_suffix, -- url suffix  $\mathbf{y} = \mathbf{y} + \mathbf{y}$  , where  $\mathbf{y} = \mathbf{y} + \mathbf{y}$  , where  $\mathbf{y} = \mathbf{y} + \mathbf{y}$ -- required space between url and label item\_prefix, -- label prefix item, -- item as label item\_suffix, -- item suffix ']' -- close ext link markup });  $icon\_index = icon\_index.get (args, k);$ -- set if icon specified and allowed for this item; nil else if icon\_index then item = table.concat  $($ -- add access icon markup to this item '<span class="', -- open the opening span tag; icon classes are defined in Module:Citation/CS1/styles.css lock icons[icon index][1], -- add the appropriate lock icon class

```
 '" title="',
-- and the title attribute
                                                    lock icons[icon index][2],
-- for an appropriate tool tip
 '">',
-- close the opening span tag
\mathbf{H} item, the contract of \mathbf{H} is the contract of \mathbf{H} '</span>',
-- and close the span
 });
end and the contract of the contract of the contract of the contract of the contract of the contract of the co
                           else
                                   item = table.concat (-- create an unlinked item
                                            item_prefix,
-- label prefix
\mathbf{H} item, \mathbf{H}-- item as label
                                            item_suffix,
-- item suffix
 });
end and the control of the control of the control of the control of the control of the control of the control o
                           table.insert (result, item);
-- add the item to the result list
                  end
                 if is set (args['list-leadout']) then
                           out_text = table.concat ({label, mw.text.listToText
(result, list_separator, list_leadout)});
                  else
                          out text = table.concat ({label, table.concat
(result, list_separator)});
                  end
        end --is set (args[1])
         return out_text
end
return {main = main};
Retrieved from
"https://www.bluegoldwiki.com/index.php?title=Module:Catalog_lookup_link&oldid=1627"
Namespaces
```
- [Module](https://bluegoldwiki.com/index.php?title=Module:Catalog_lookup_link)
- [Discussion](https://bluegoldwiki.com/index.php?title=Module_talk:Catalog_lookup_link&action=edit&redlink=1)

# **Variants**

This page was last edited on 19 February 2020, at 07:06.

# **Blue Gold Program Wiki**

The wiki version of the Lessons Learnt Report of the Blue Gold program, documents the experiences of a technical assistance (TA) team working in a development project implemented by the Bangladesh Water Development Board (BWDB) and the Department of Agricultural Extension (DAE) over an eight+ year period from March 2013 to December 2021. The wiki lessons learnt report (LLR) is intended to complement the BWDB and DAE project completion reports (PCRs), with the aim of recording lessons learnt for use in the design and implementation of future interventions in the coastal zone.

- [Privacy policy](https://bluegoldwiki.com/index.php?title=My_wiki:Privacy_policy)
- [About Blue Gold Program Wiki](https://bluegoldwiki.com/index.php?title=My_wiki:About)
- [Disclaimers](https://bluegoldwiki.com/index.php?title=My_wiki:General_disclaimer)

Developed and maintained by Big Blue Communications for Blue Gold Program

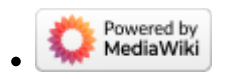

[Blue Gold Program Wiki](https://bluegoldwiki.com/index.php?title=Blue_Gold_Lessons_Learnt_Wiki)